# **twitch-observer Documentation**

*Release 0.9.1*

**Joshua Skelton, Felix Siebeneicker**

**Jul 11, 2018**

#### Contents:

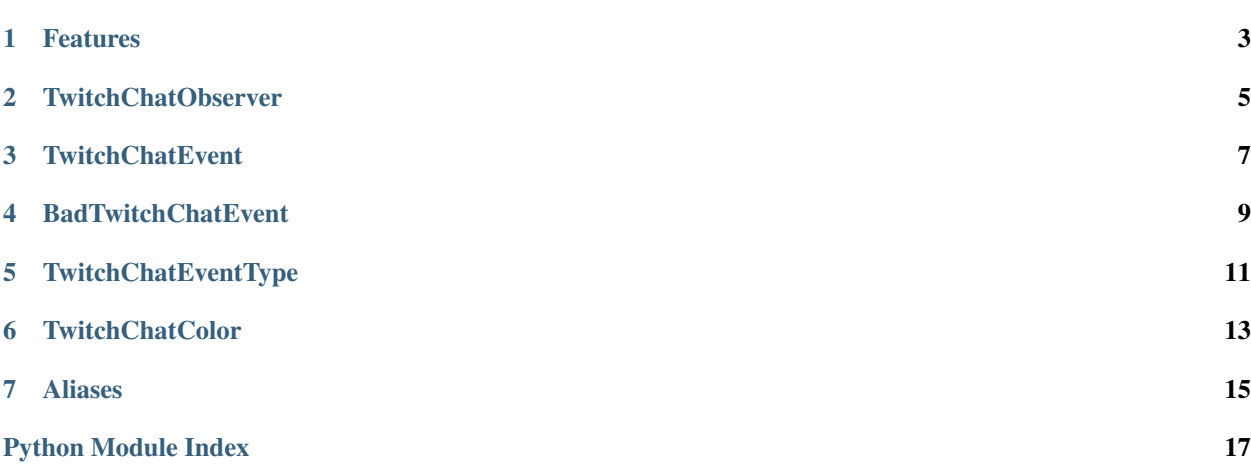

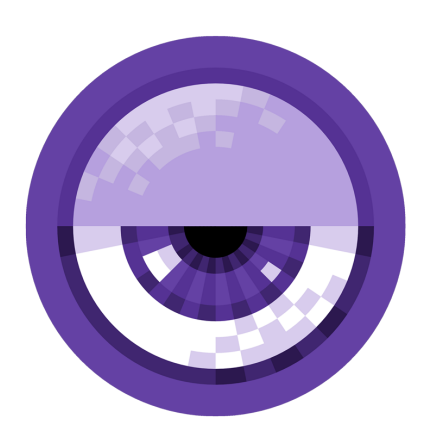

Turn Twitch chatter into Python events.

twitchobserver makes interacting with Twitch chat super easy. It is built and tuned for realtime applications. You can make chatbots chat. You can build Twitch Plays video games.

#### Features

- <span id="page-6-2"></span><span id="page-6-0"></span>• *Pure Python:* No extra dependencies. Just plain and simple Python.
- *Small API:* With a few classes and a handful of methods, you can learn it over a coffee break.
- *Event Based:* Makes writing apps easy and straightforward.
- <span id="page-6-1"></span>• *Context Manager:* Further simplifies working with observers.

<span id="page-8-0"></span>TwitchChatObserver

<span id="page-10-0"></span>**TwitchChatEvent** 

<span id="page-12-0"></span>**BadTwitchChatEvent** 

<span id="page-14-0"></span>TwitchChatEventType

<span id="page-16-0"></span>**TwitchChatColor** 

#### Aliases

<span id="page-18-2"></span><span id="page-18-0"></span>There exist the following aliases:

<span id="page-18-1"></span>**class** twitchobserver.**Observer**(*nickname*, *password*)

Class for watching a Twitch channel. Creates events for various chat messages.

#### **Parameters**

- **nickname** The user nickname to connect to the channel as
- **password** The OAuth token to authenticate with

Python Module Index

<span id="page-20-0"></span>t

twitchobserver, [15](#page-18-1) twitchobserver.twitchobserver, [3](#page-6-1)

#### Index

#### O

Observer (class in twitchobserver), [15](#page-18-2)

#### T

twitchobserver (module), [15](#page-18-2) twitchobserver.twitchobserver (module), [3](#page-6-2)